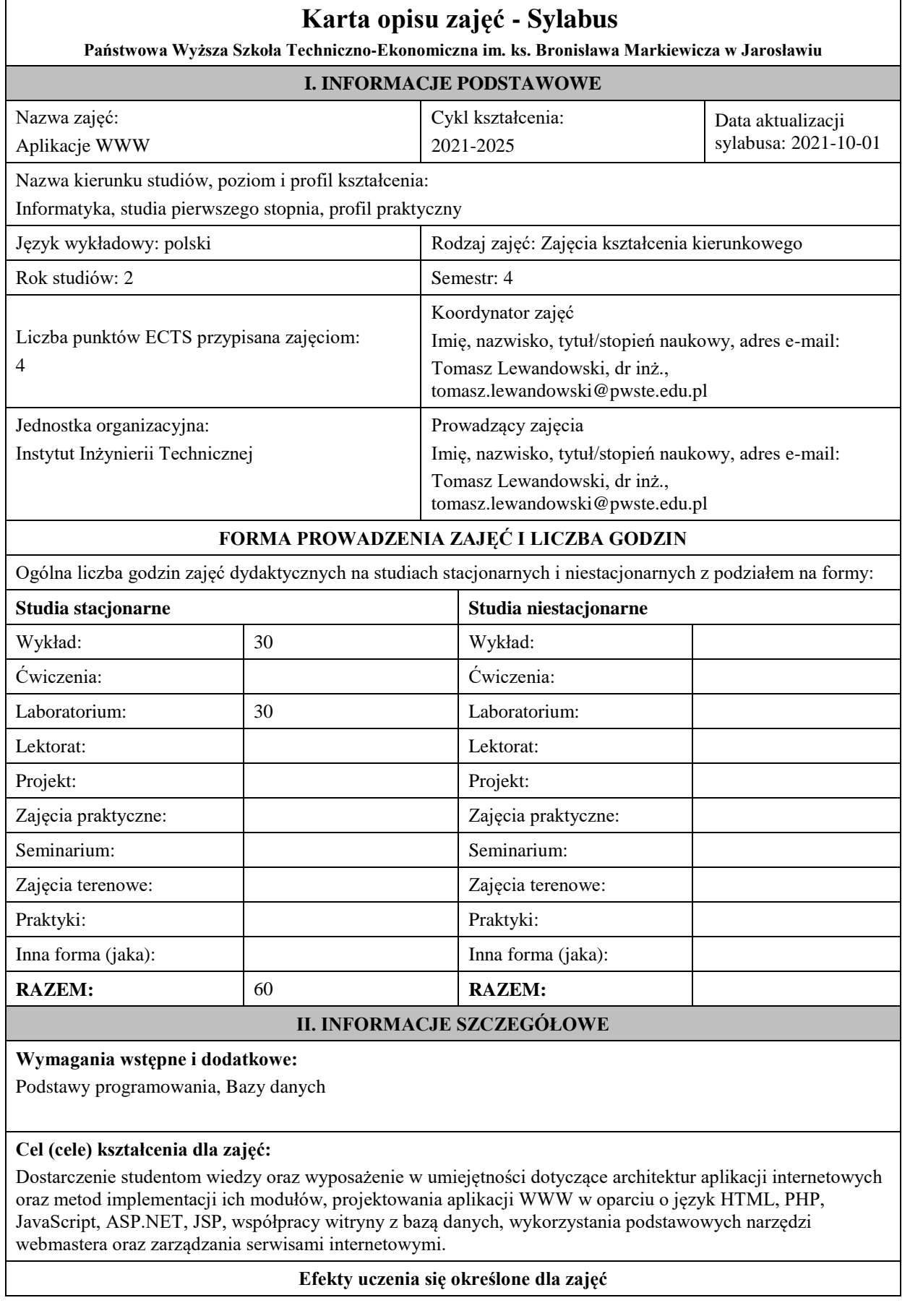

Efekty uczenia się określone dla zajęć w kategorii wiedza, umiejętności oraz kompetencje społeczne oraz metody weryfikacji efektów uczenia się

### **UWAGA:**

Dzielimy efekty uczenia się określone dla zajęć na kategorie wiedzy, umiejętności i kompetencji społecznych. Określone dla zajęć efekty uczenia się nie muszą obejmować wszystkich trzech kategorii i zależą od formy zajęć.

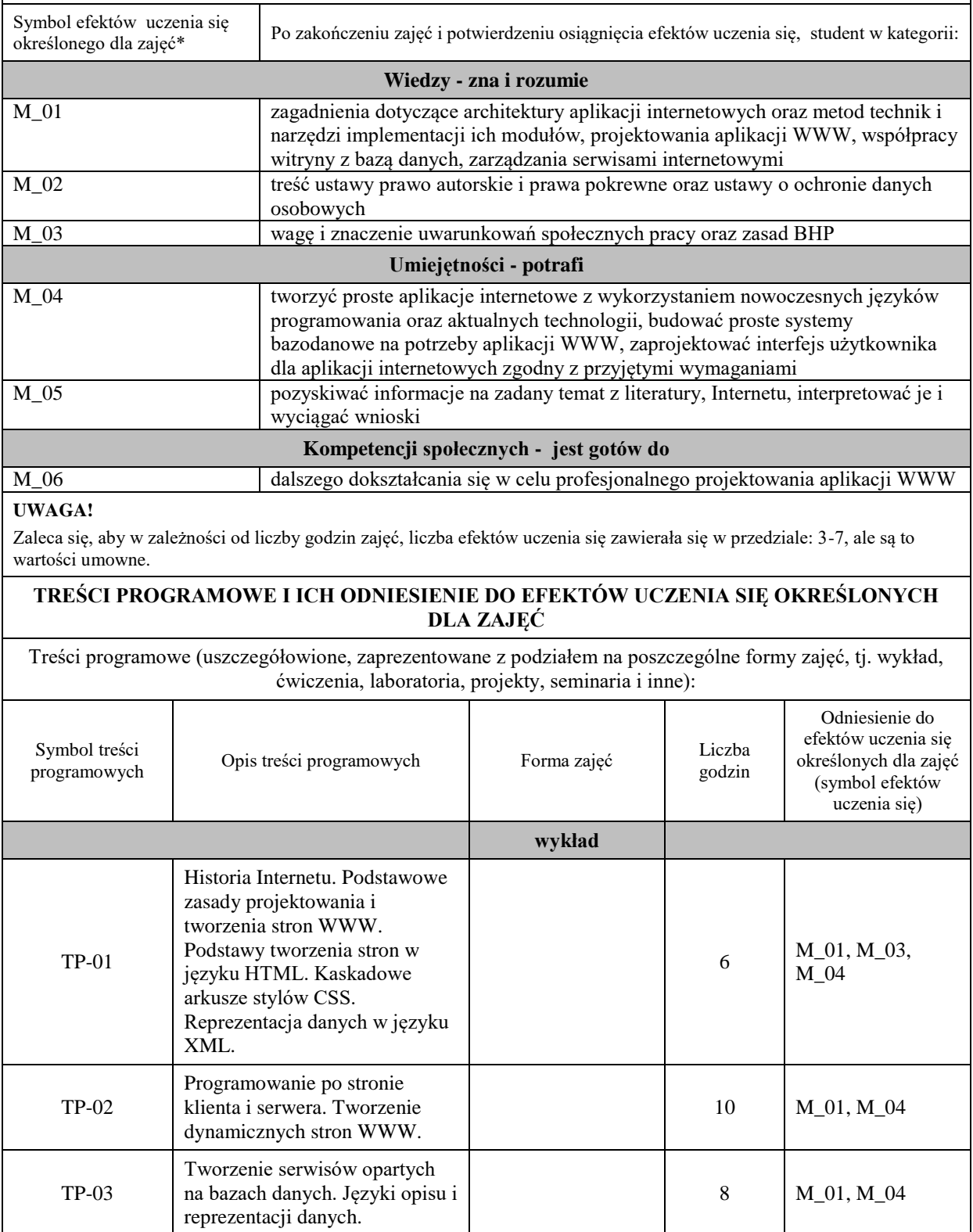

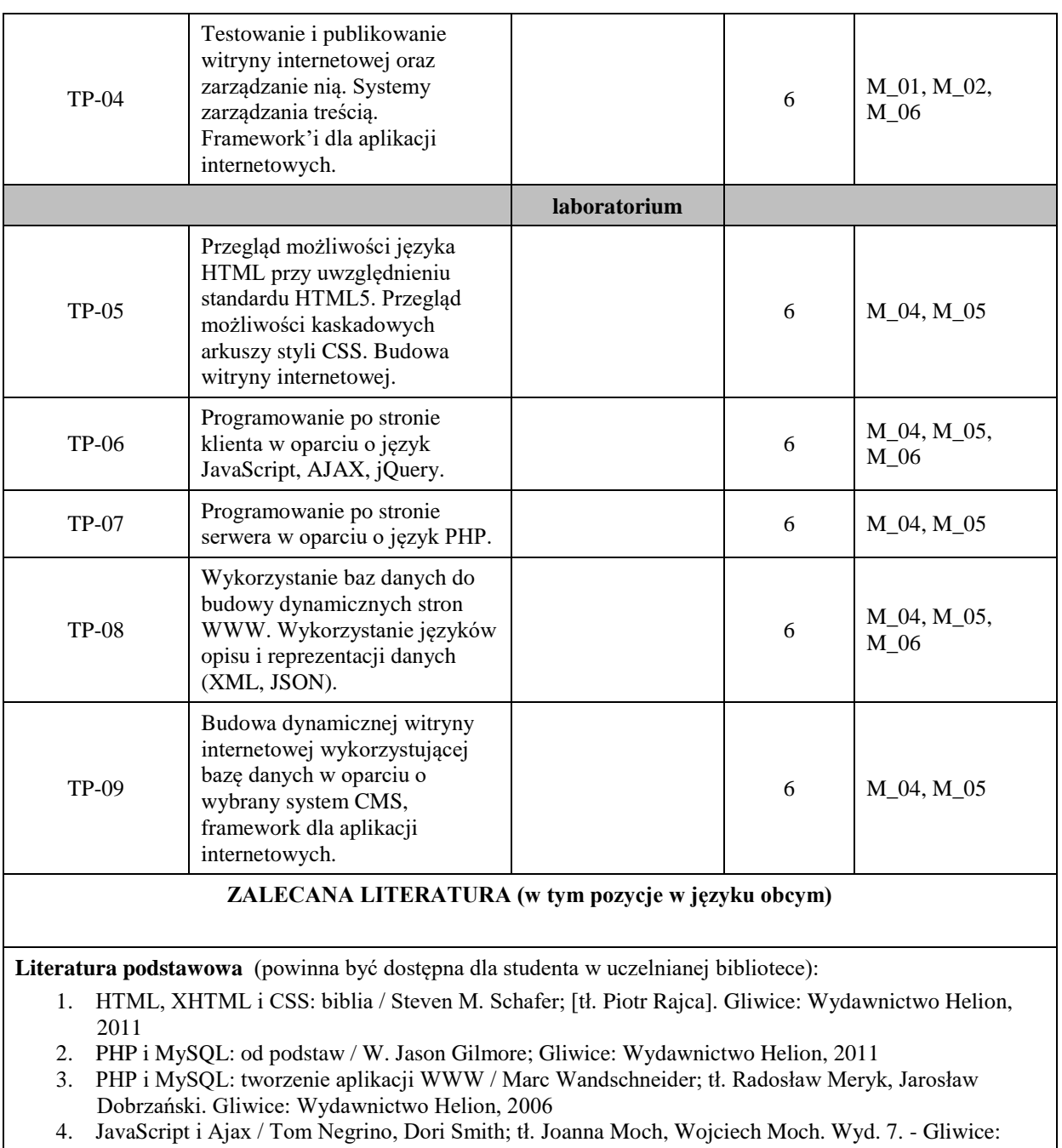

Helion, 2010 5. ASP.NET Core, Angular i Bootstrap. Kompletny przybornik front-end developera / Simone Chiaretta. Gliwice: Wydawnictwo Helion, 2019

6. Head first Servlets & JSP: edycja polska / Bryan Basham, Kathy Sierra, Bert Bates; tł. Mikołaj Szczepaniak. Wyd. 2. - Gliwice: Helion, 2009

#### **Literatura uzupełniająca:**

- 1. Web Design z HTML5 i CSS3. Technologie frontendowe od podstaw. Wydanie V / Terry Felke-Morris. Gliwice: Wydawnictwo Helion, 2020
- 2. Head First JavaScript: edycja polska / Michael Morrison; [tł. Piotr Rajca]. Gliwice: Wydawnictwo Helion, 2009
- 3. Head First PHP & MySQL / Lynn Beighley, Michael Morrison; [tł. Tomasz Walczak]. Edycja polska. Gliwice: Helion, 2010
- 4. API nowoczesnej strony WWW. Usługi sieciowe w PHP / Lorna Jane Mitchell; przeł. Paweł Halladin, Łukasz Piwko. Gliwice: Helion, 2015
- 5. Szybsza Sieć z językami PHP, MySQL i JavaScript. Zaawansowane aplikacje z wykorzystaniem najnowszych technologii / Andrew Caya. Gliwice: Wydawnictwo Helion, 2019
- 6. Java EE 6. Programowanie aplikacji WWW. Wydanie II / Krzysztof Rychlicki-Kicior; Gliwice: Wydawnictwo Helion, 2015

## **III. INFORMACJE DODATKOWE**

**Odniesienie efektów uczenia się określonych dla zajęć i treści programowych do form zajęć i metod oceniania**

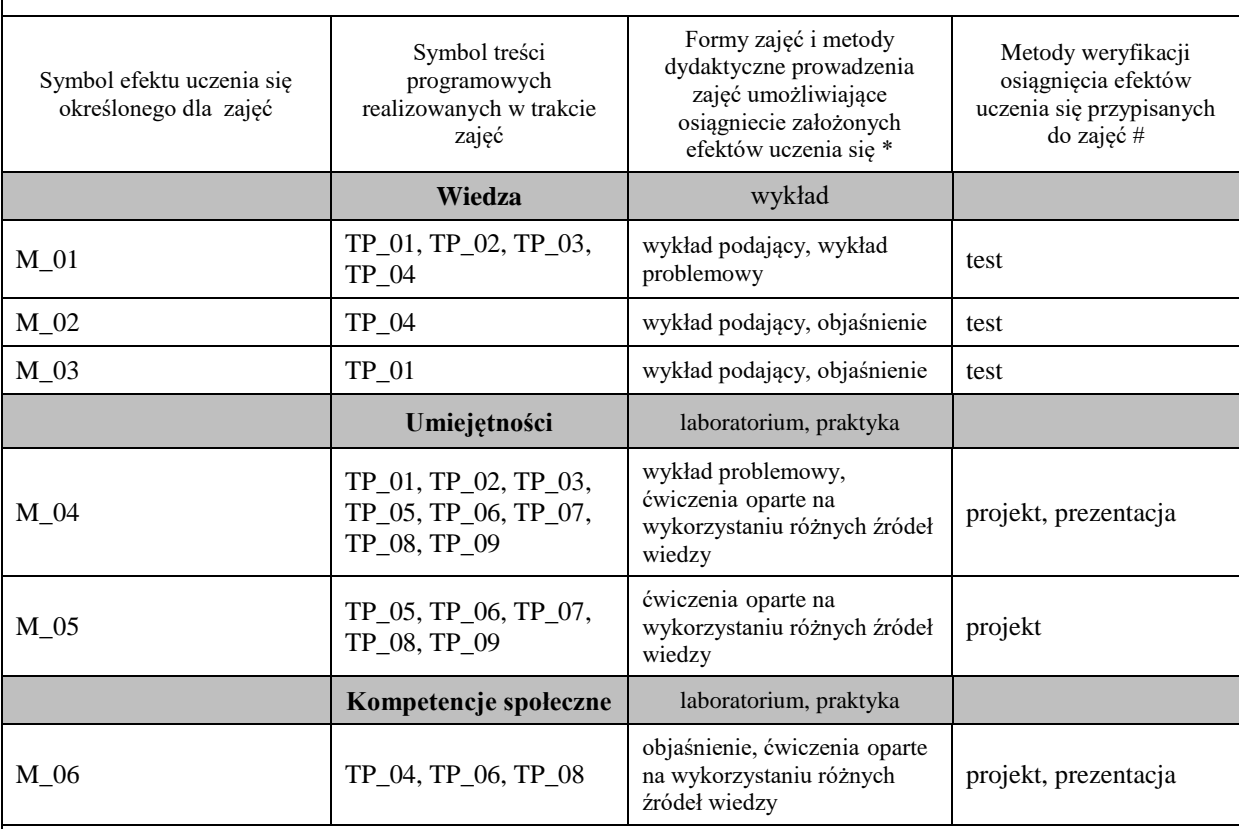

**Metody weryfikacji osiągnięcia efektów uczenia się określonych dla zajęć, powinny być zróżnicowane w zależności od kategorii, tj. inne dla kategorii wiedza i inne dla kategorii umiejętności i kompetencje społeczne.** 

Dla wykładu:

\* np. wykład podający, wykład problemowy, ćwiczenia oparte na wykorzystaniu różnych źródeł wiedzy

# np. egzamin ustny, test, prezentacja, projekt

Zaleca się podanie przykładowych zadań (pytań) służących weryfikacji osiągniecia efektów uczenia się określonych dla zajęć.

### **BILANS PUNKTÓW ECTS**

# **OBCIĄŻENIE PRACĄ STUDENTA (godziny)**

Forma aktywności **Liczba godzin \*** Liczba godzin \*

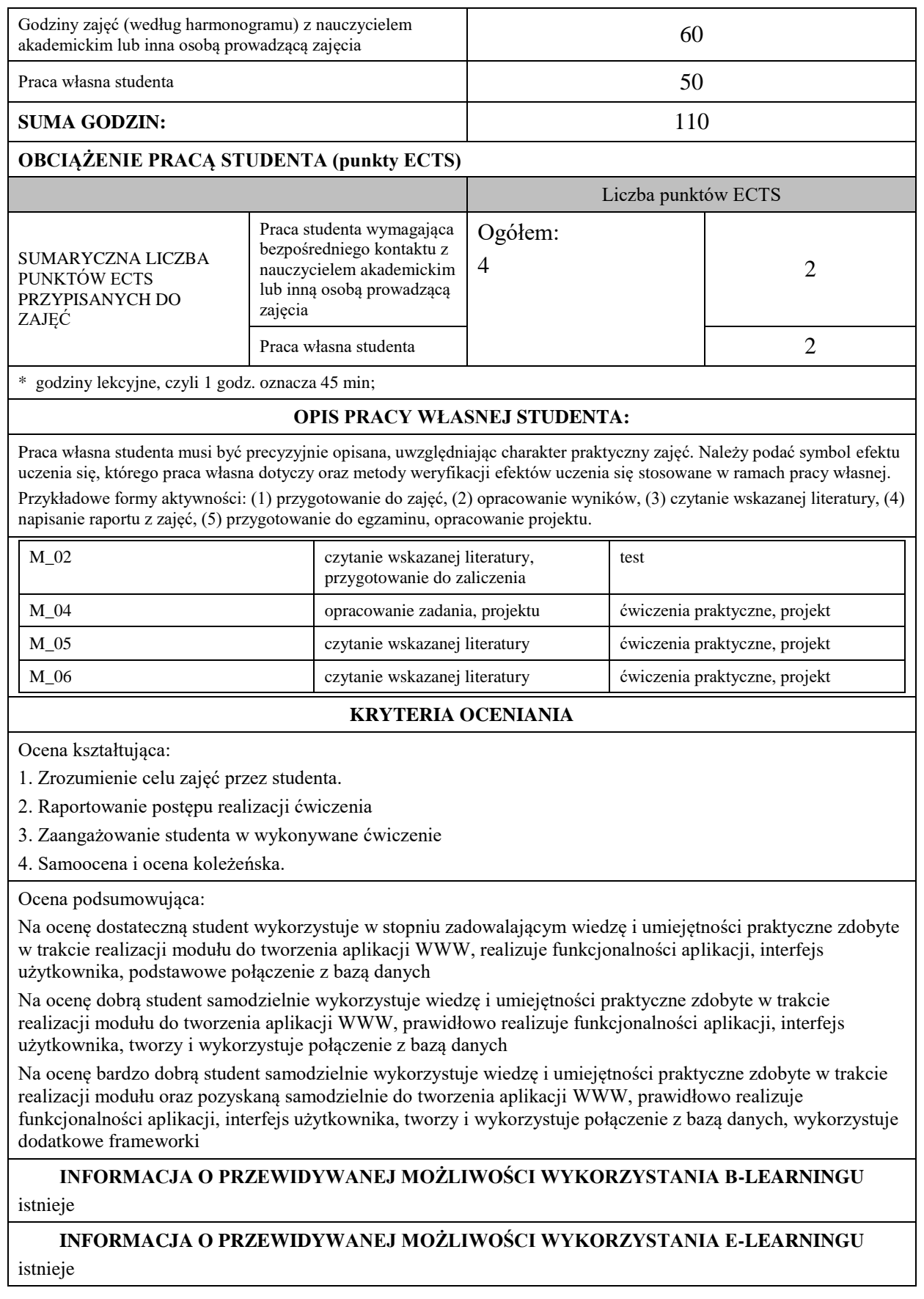

(data, podpis Koordynatora

………………………………………. ……….…………………………..

odpowiedzialnego za zajęcia) (data, podpis Dyrektora Instytutu/ Kierownika Jednostki Międzyinstytutowej)

………………………………………. (data, podpis Kierownika Zakładu)

*Uwaga: Karta opisu zajęć (sylabus) musi być dostępna dla studenta.*